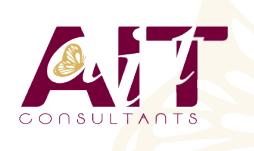

**SARL ONEO**  1025 rue Henri Becquerel Parc Club du Millénaire, Bât. 27 34000 MONTPELLIER **N° organisme : 91 34 0570434**

**Nous contacter : 04 67 13 45 45 www.ait.fr contact@ait.fr**

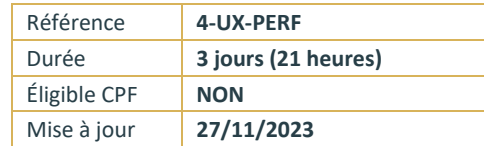

# **Linux Administration avancée**

#### (ග්) **OBJECTIFS PÉDAGOGIQUES**

• Cette formation permet de mettre en œuvre, d'administrer quotidiennement, ou d'évaluer les éléments du système Linux et de son noyau

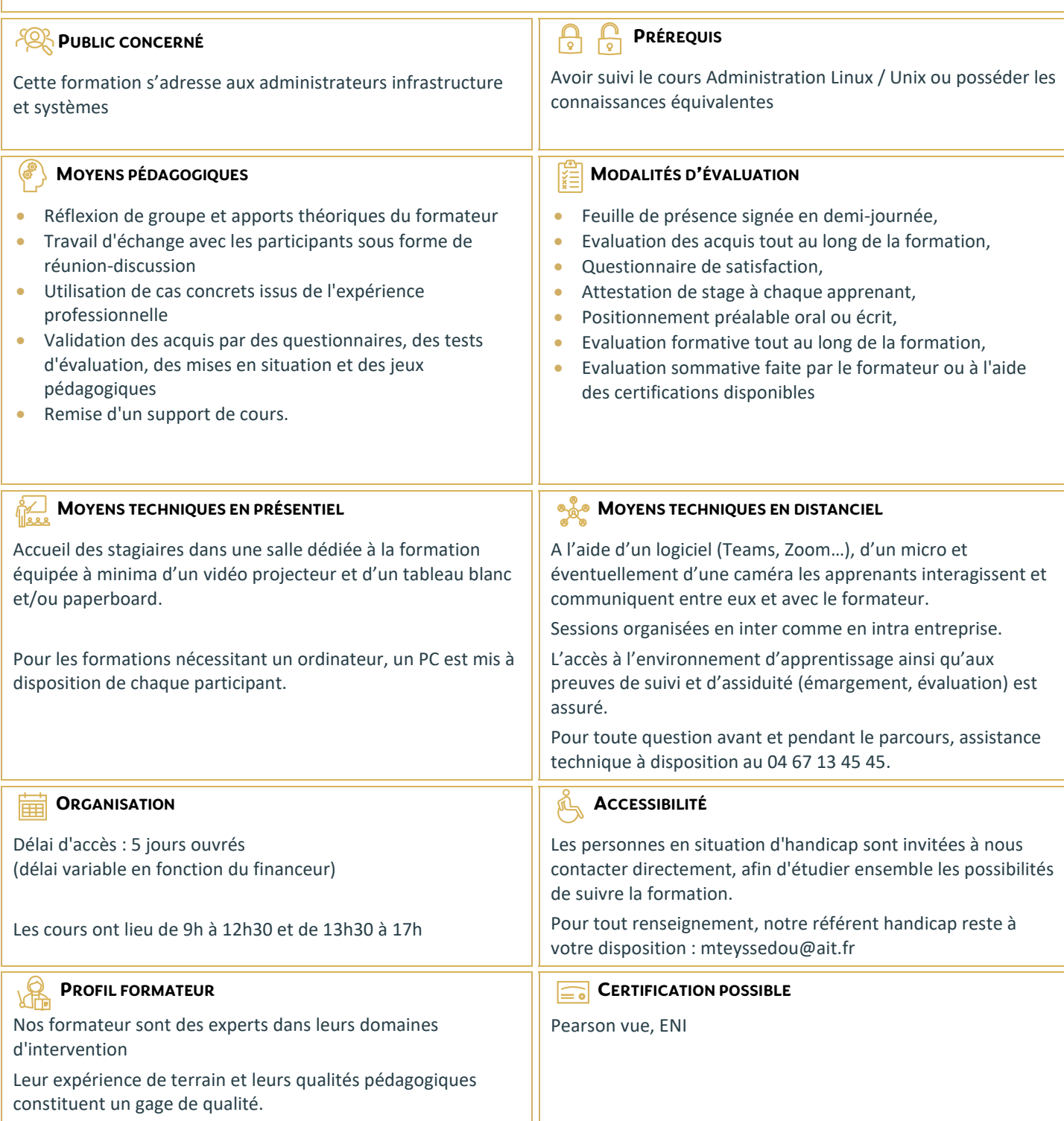

## **Linux Administration avancée**

#### **PARTITIONNEMENT**

- $\Box$  MBR
- $\Box$  structure de la table des partitions
- $\Box$  /proc/partitions
- $\Box$  représentation dans /dev
- $\Box$  utilitaire fdisk
- $\Box$  relecture de la table des partitions, partprobe

#### **RAID LOGICIEL**

- $\Box$  inconvénients et avantages
- $\Box$  implémentation sous Linux
- $\Box$  utilitaire mdadm
- $\Box$  créer et maintenir un tableau
- $\Box$  monitoring
- $\Box$  reconstruction
- $\Box$  performances

#### **LOGICAL VOLUME MANAGER (LVM)**

- $\Box$  principes du LVM
- $\Box$  vocabulaire (PV, VG, LV, ...)
- $\Box$  mise en miroir et logs
- $\Box$  taille des blocs
- $\Box$  agrandir et réduire un volume logique
- $\Box$  snapshots LVM, concept du "Copy on Write"
- $\Box$  snapshots multiples, support du merge
- $\Box$  interactions avec les FS (barriers, VFS lock, ...)

#### **SYSTÈMES DE FICHIERS**

- $\Box$  concepts importants
- $\Box$  ext2, ext3 et ext4, journaux
- $\Box$  performances
- $\Box$  reiserFS, Reiser4
- $\Box$  support du "online shrinking"
- $\Box$  write barriers
- $\Box$  btrfs

#### **PERFORMANCES DES DISQUES**

- **E** AHCI, NCQ/TCQ
- $\Box$  Linux readahead, writecache
- $\Box$  hdparm (configuration et bench)
- $\Box$  disques SSD sous Linux : support du TRIM
- $\Box$  le TRIM et le device mapper (RAID/LVM)
- $\Box$  schedulers disque

#### **DROITS AVANCÉS**

- $\square$  Set-UID
- $\Box$  sticky-bit
- $\Box$  Set-GID et répertoires

### **ACCESS CONTROL LIST (ACL)**

- $\Box$  présentation
- $\Box$  getfacl / setfacl
- Support à l'échelle du système (copies, tar, ...)
- $\Box$  masque effectif

#### **OUTILS DE SURVEILLANCE ET D'ANALYSE**

- $\Box$  vmstat / dstat
- $\Box$  stat (informations d'un fichier)
- Contrôle des événements des systèmes de fichiers (inotify)
- $\Box$  locks locaux et NFS (lslk)
- $\Box$  fichiers ouverts (lsof)
- $\Box$  accès des applications au FS (/proc/xx/fd)
- $\square$  suivi des appels systèmes d'un processus (strace)

### **KERNEL LINUX**

- □ modules et support matériel
- $\Box$  modprobe et sa configuration
- $\Box$  tuning du Kernel, /proc/sys/, sysctl
- $\Box$  peuplement de /dev
- $\Box$  gestion du swap
- $\Box$  arborescence d'un noyau installé (/boot, /lib/modules)
- $\Box$  source d'un noyau, compilation, installation
- intérêts et inconvénients d'un noyau "custom"
- $\Box$  mode single-user
- $\Box$  démarrage du Kernel (vmlinuz, initrd, linuxrc, pivot, ...)
- $\Box$  analyse d'une image initrd